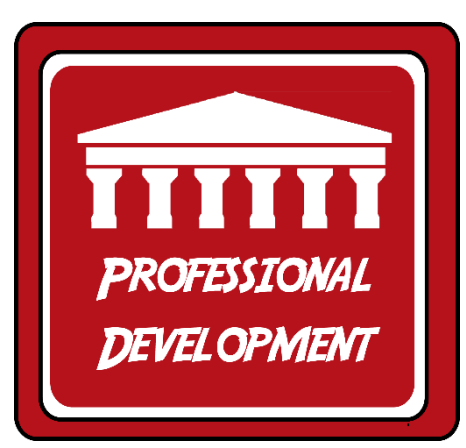

## Evaluating Student Work in Blackboard Outcomes

If you have been assigned the role of an evaluator for student work in Blackboard Outcomes, you will receive an e-mail in your MCC account from [do-not-reply@blackboard.com](mailto:do-not-reply@blackboard.com) with the heading: *Evaluation Session Started***.** 

The message will state "Nancy Curll has just started an evaluation session and has chosen you as a qualified Evaluator. Please click the link to view the submissions and begin evaluating."

In the e-mail, there will be a link you can click which will take you into the Blackboard space for scoring the student artifact.

Institutions need to assess course and student performance against Source and Institutional goals. Assessments are performed at a program, course, and student level. Each program has it's own set of goals. You have been requested to evaluate the quality of course and learner performance. Below are a list of student submissions that need to be reviewed and evaluated by you. Check a submission and click the Evaluate button. You will be directed to a new page that displays the submission details and a grading rubric for you to use during your evaluation.

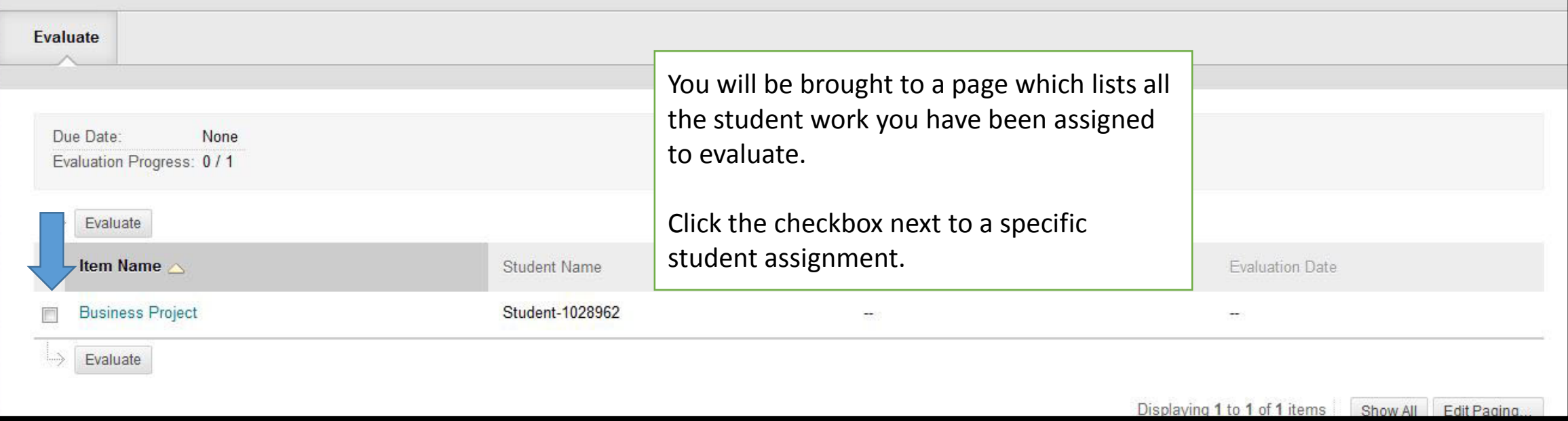

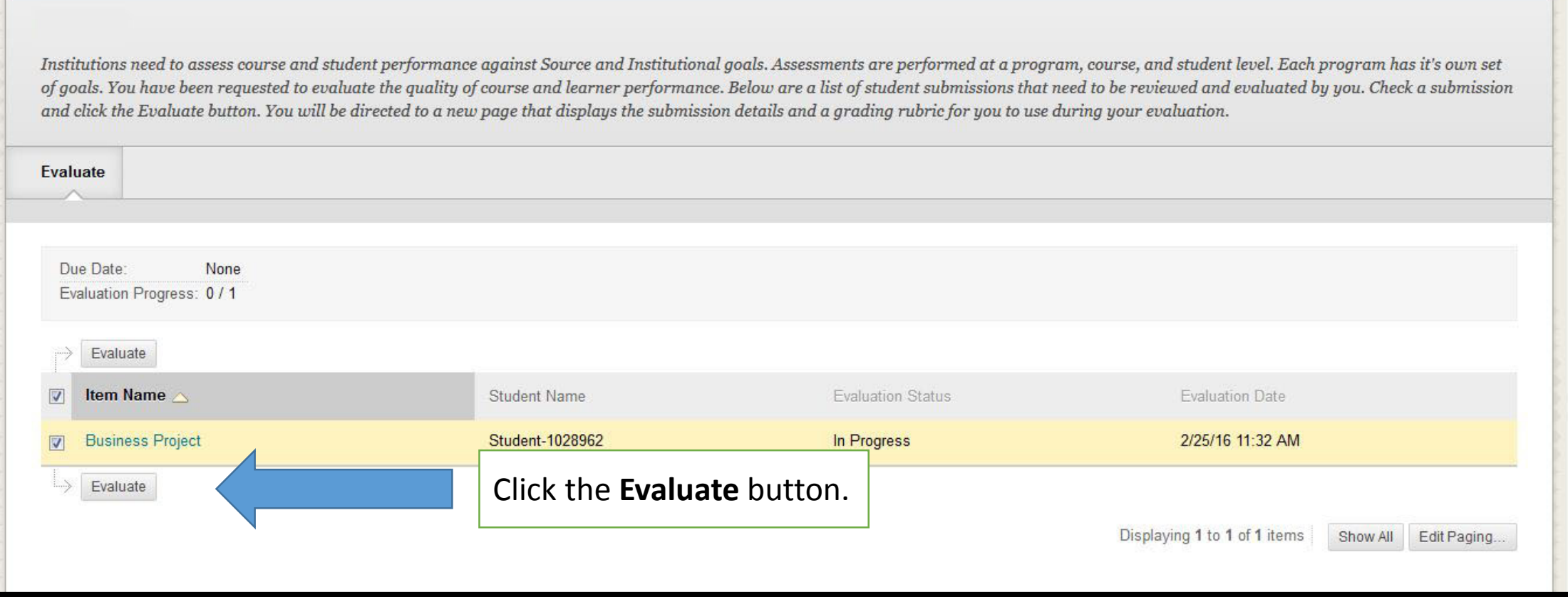

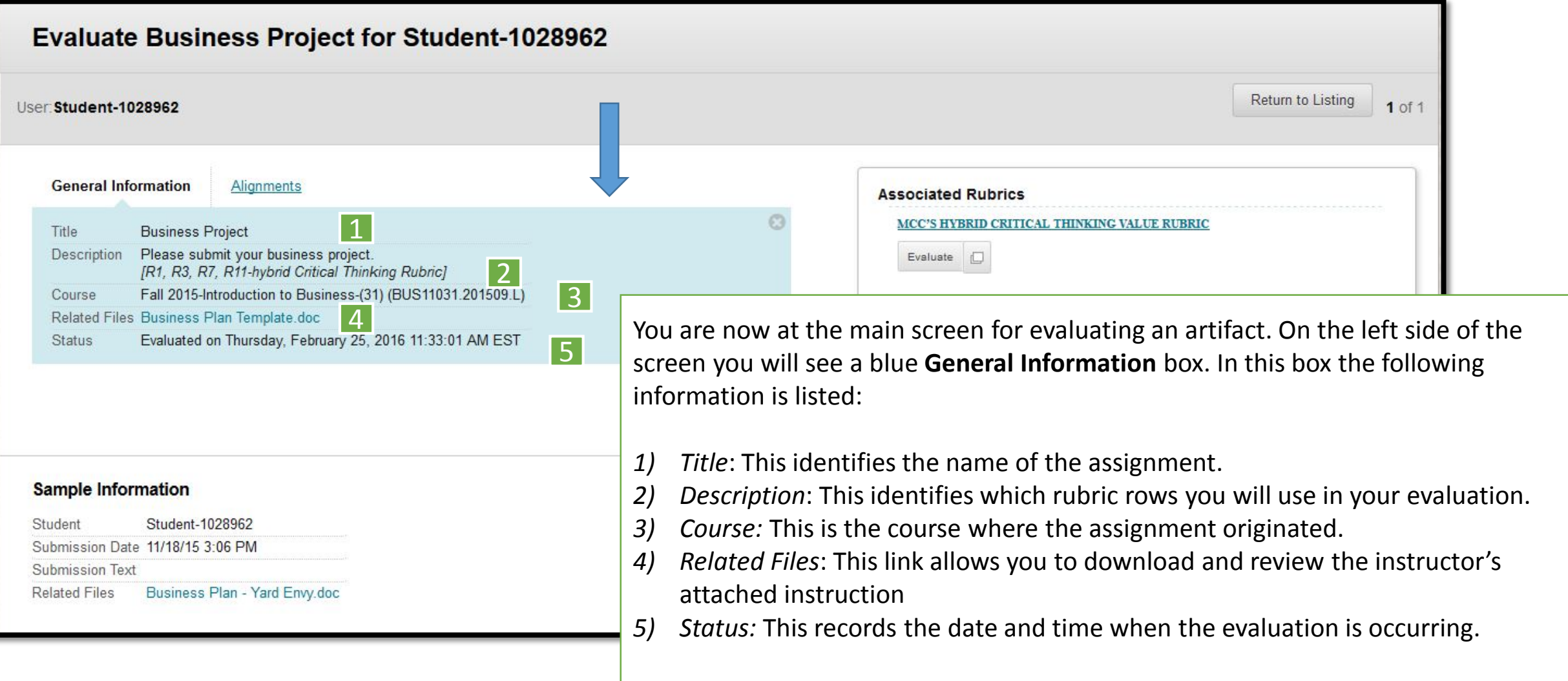

Also, above the **General Information** box is a link to **Alignments,** a description of the outcome the assignment has been aligned to.

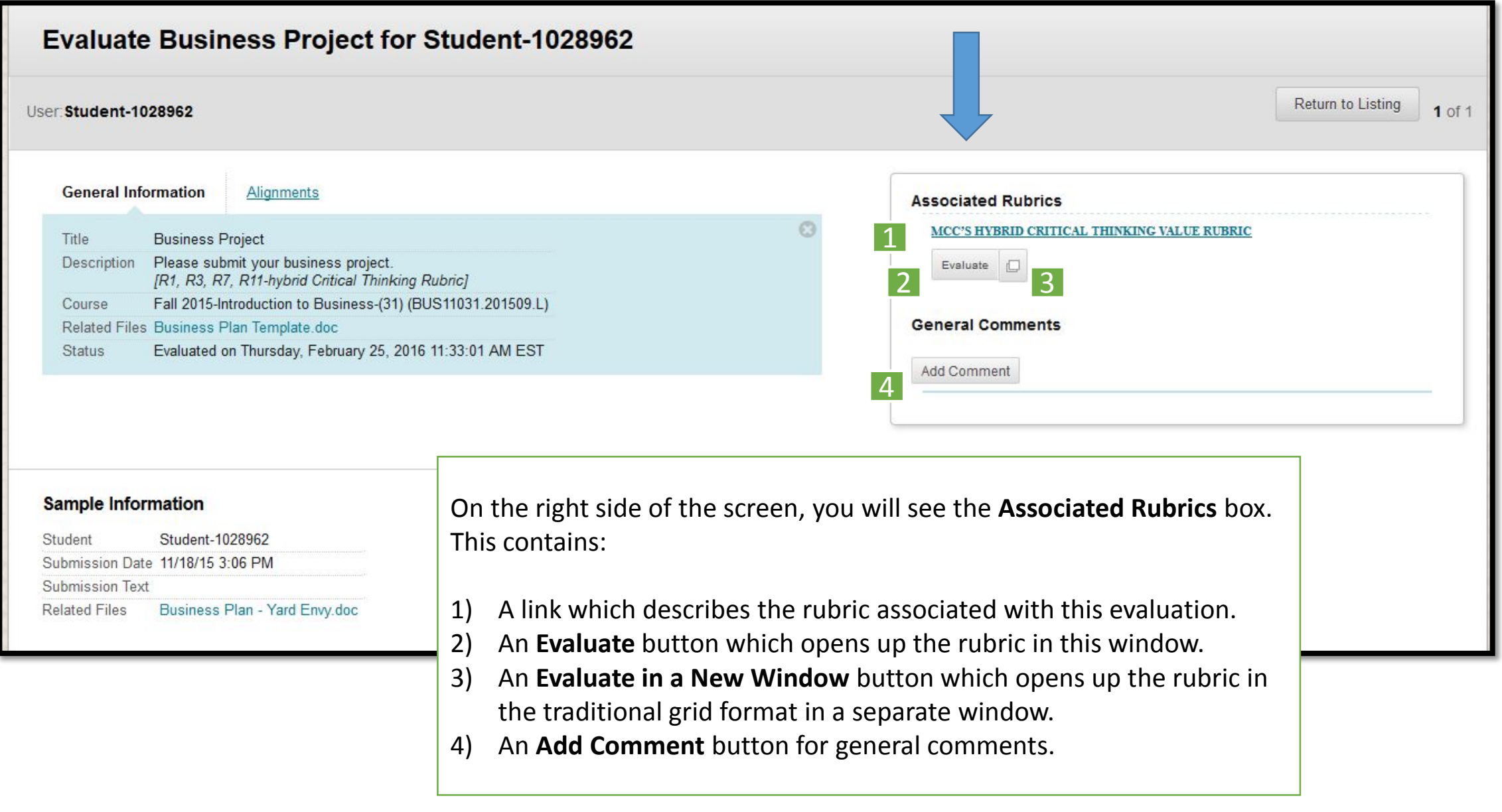

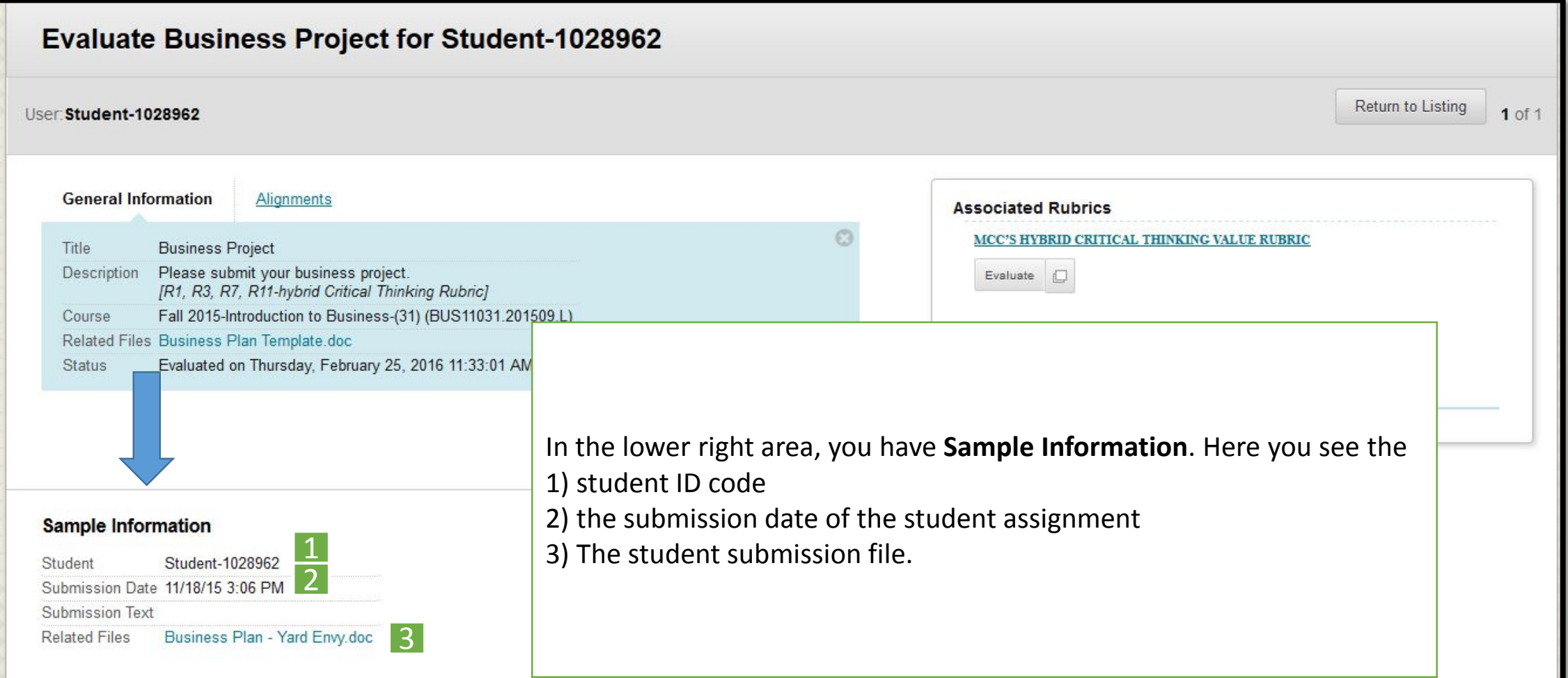

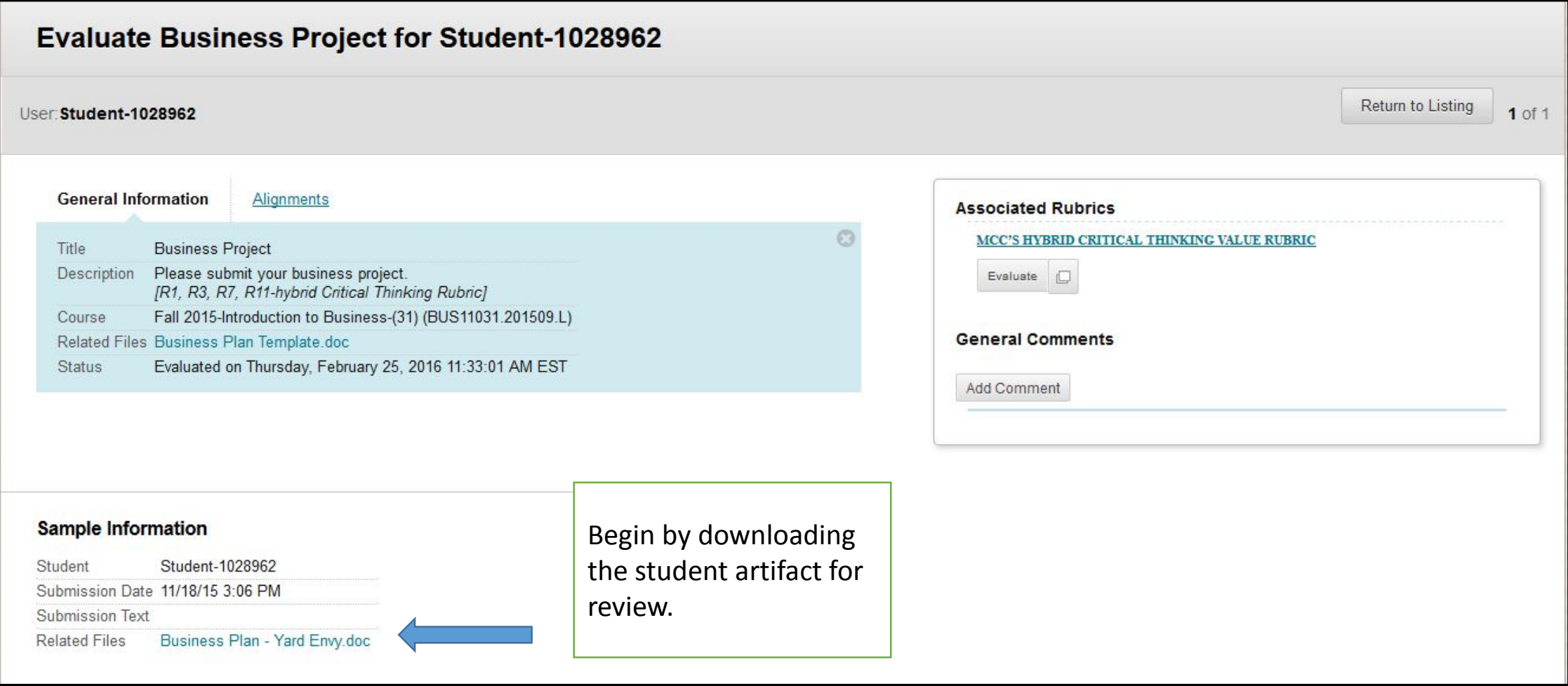

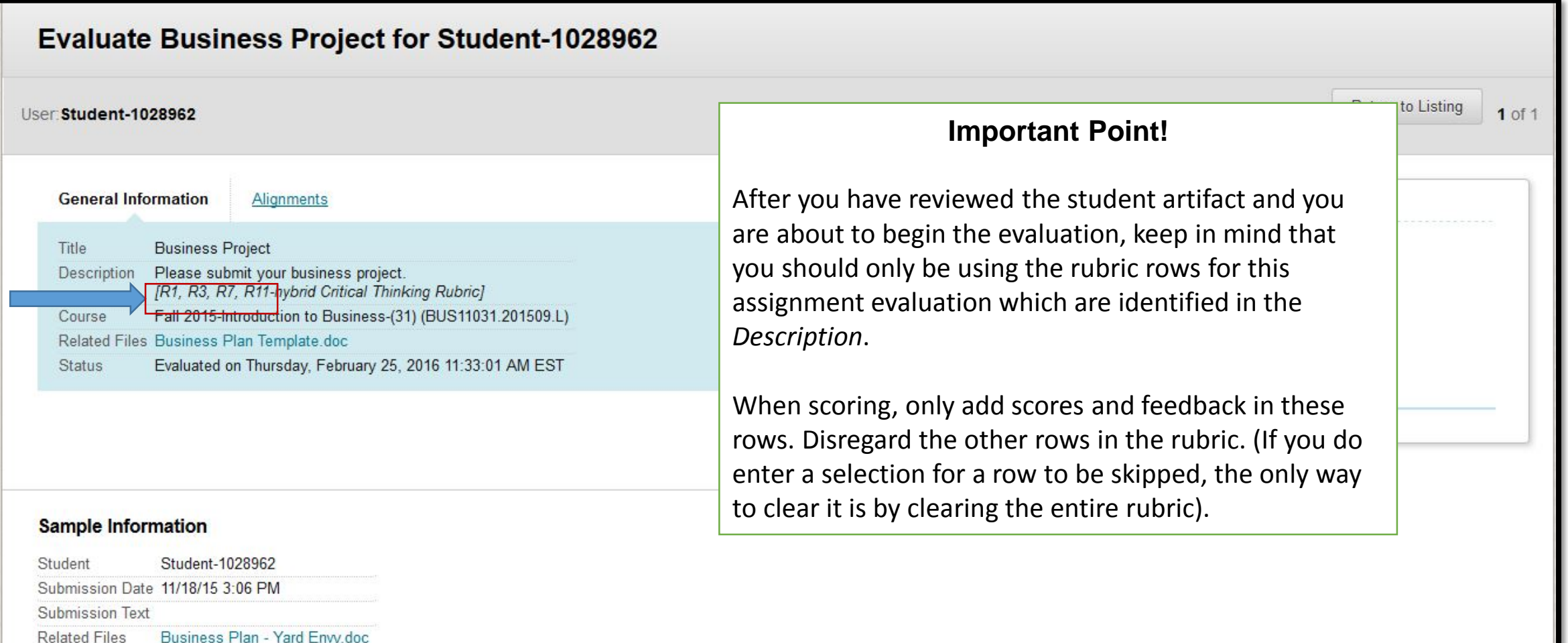

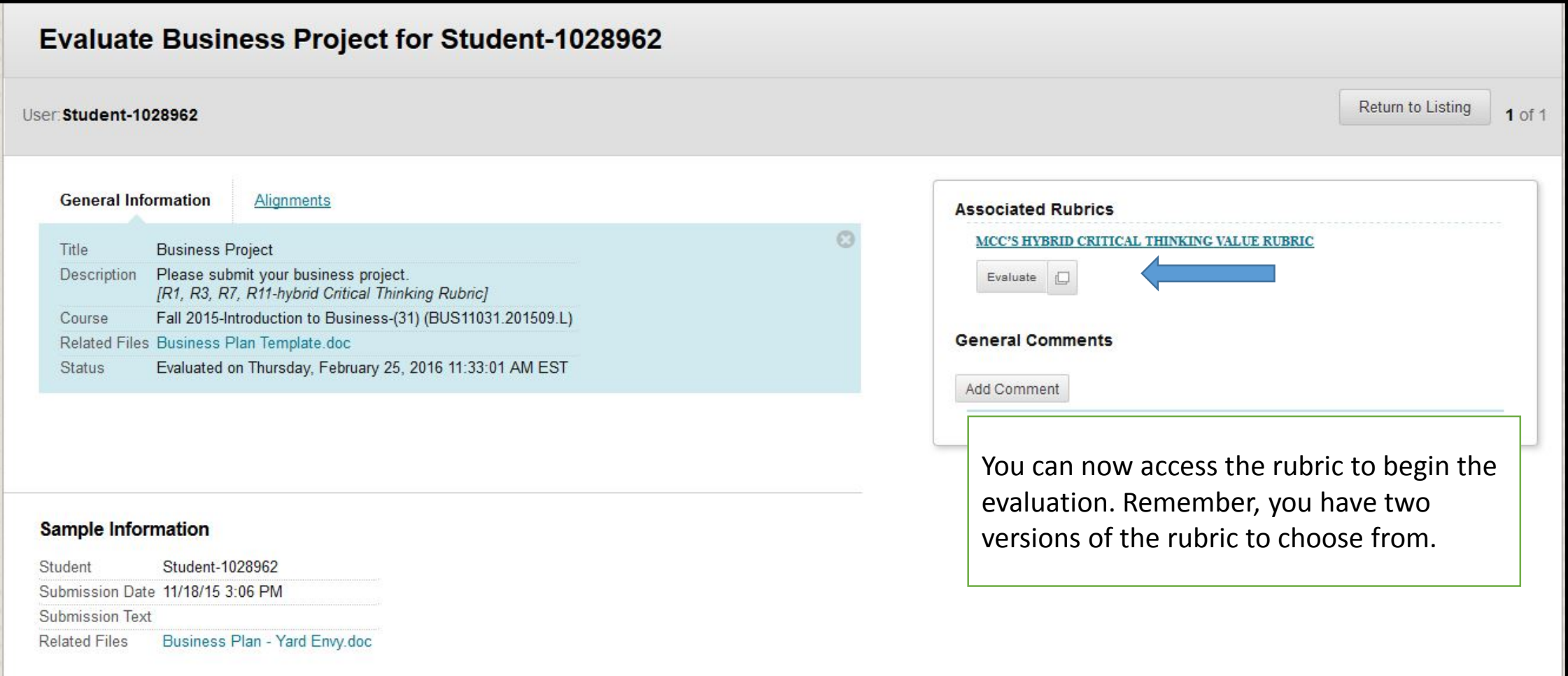

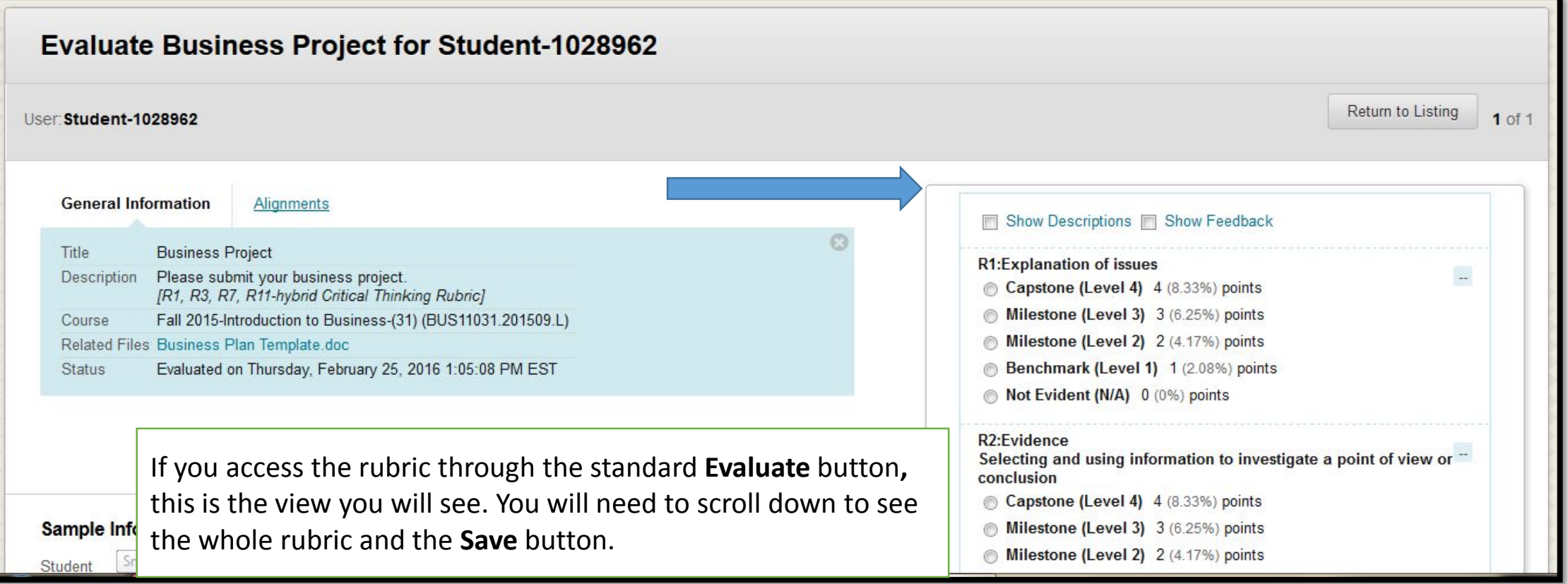

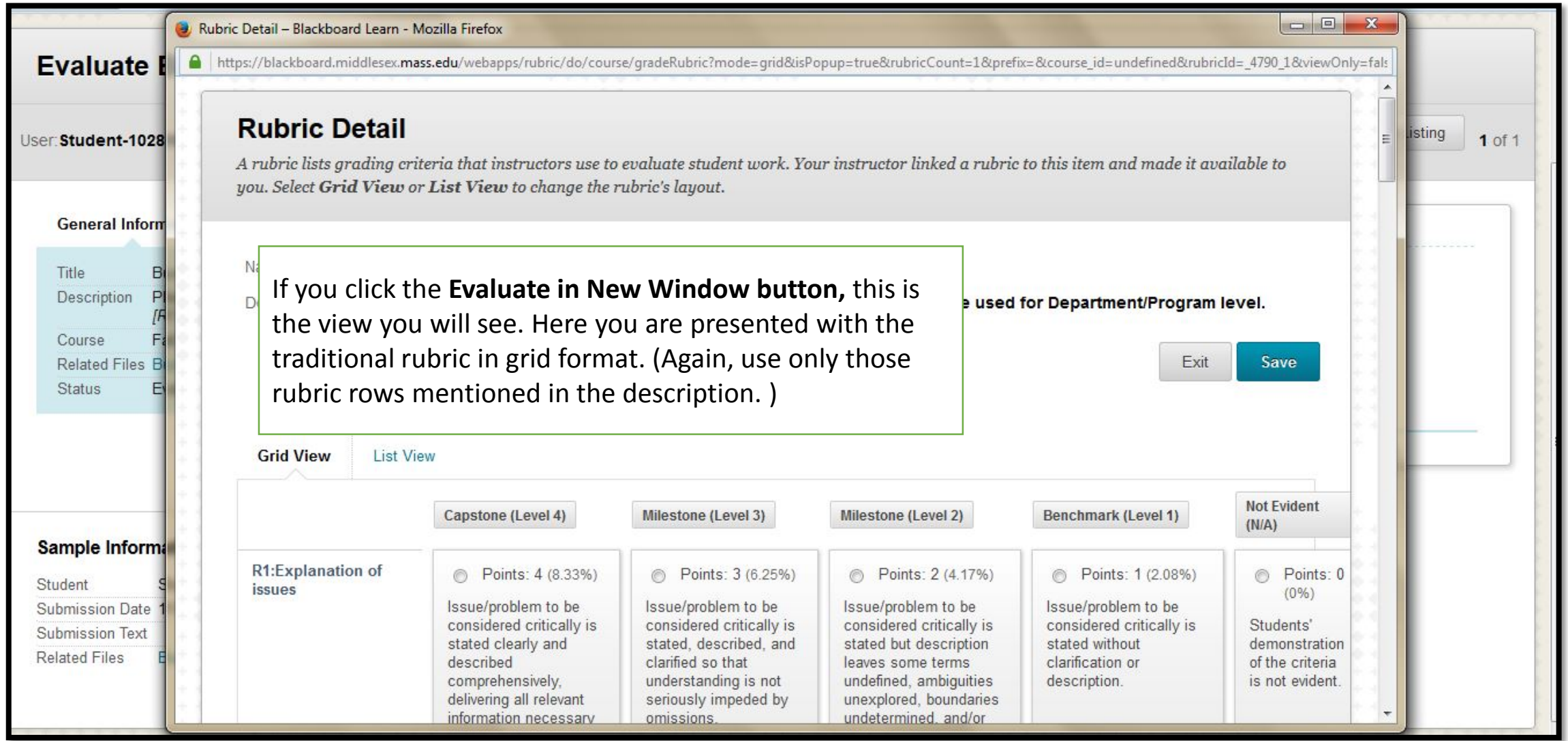

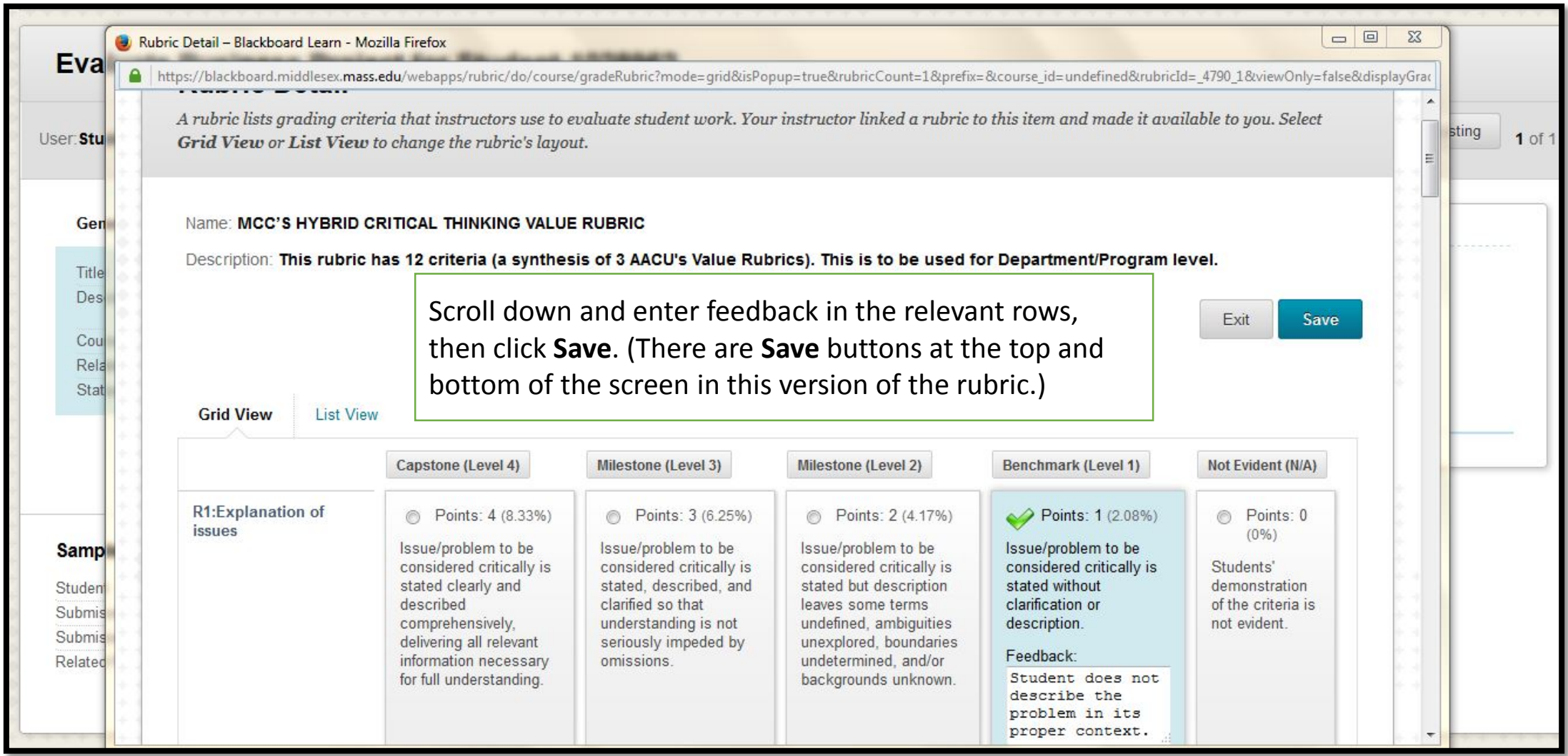

## **Evaluate Business Project for Student-1028962** Return to Listing User: Student-1028962  $1 of 1$ **General Information** Alignments **Associated Rubrics** MCC'S HYBRID CRITICAL THINKING VALUE RUBRIC Title **Business Project** Description Please submit your business project. Description [R1, R3, R7, R11-hybrid Critical Thinking Rubric] This rubric has 12 criteria (a synthesis of 3 AACU's Value Rubrics). This is to be used for Fall 2015-Introduction to Business-(31) (BUS11031.201509.L) Course Department/Program level. Related Files Business Plan Template.doc Evaluated on Thursday, February 25, 2016 1:05:08 PM EST Status Score The score will 17.00 out of 48 now be recorded.Evaluate **ID General Comments Sample Information** Add Comment Student-1028962 Student Submission Date 11/18/15 3:06 PM Submission Text Business Plan - Yard Envy.doc Related Files

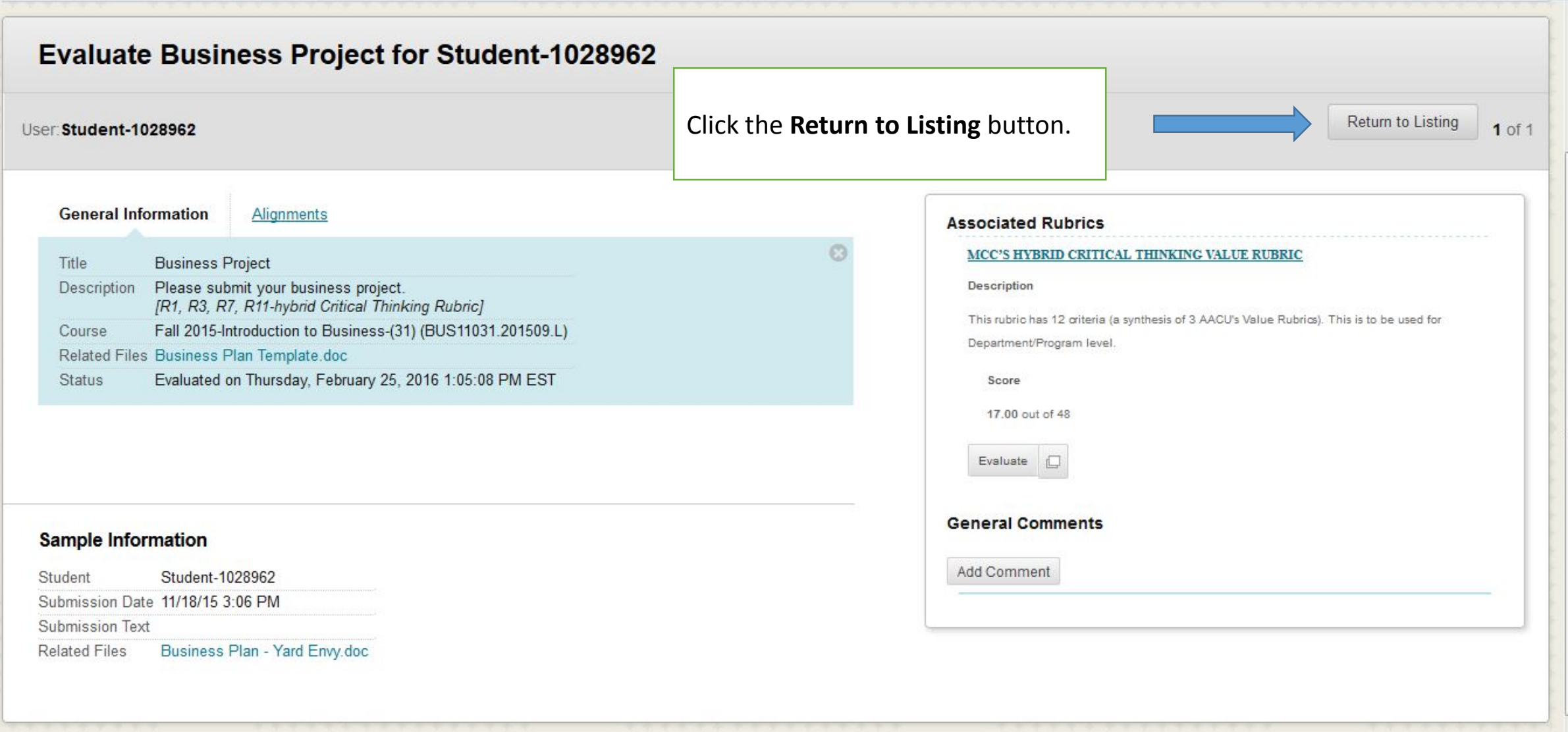

Institutions need to assess course and student performance against Source and Institutional goals. Assessments are performed at a program, course, and student level. Each program has it's own set of goals. You have been requested to evaluate the quality of course and learner performance. Below are a list of student submissions that need to be reviewed and evaluated by you. Check a submission and click the Evaluate button. You will be directed to a new page that displays the submission details and a grading rubric for you to use during your evaluation.

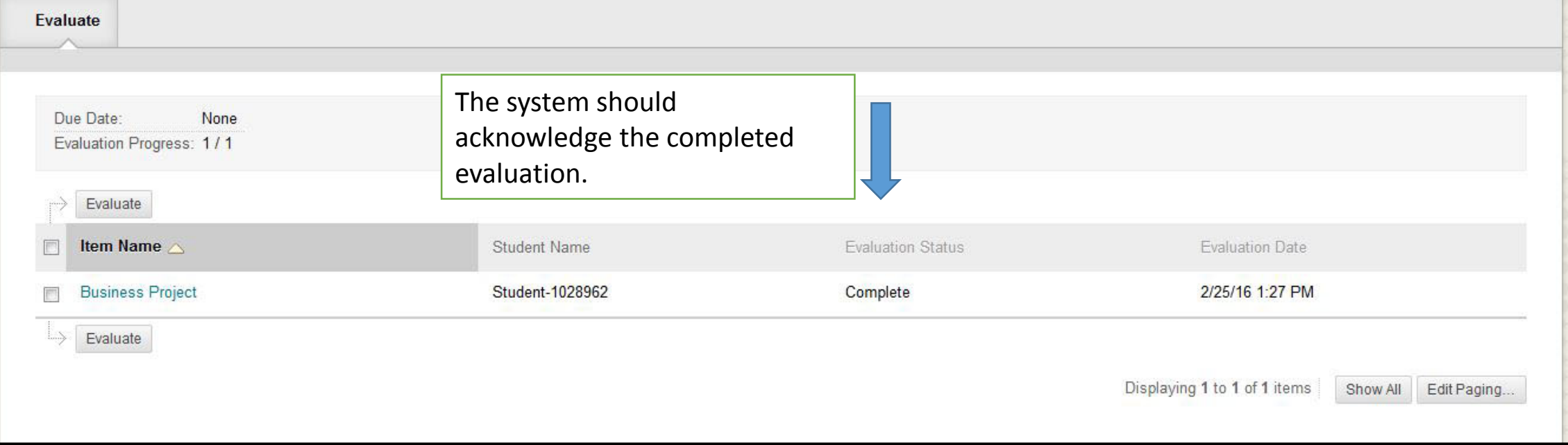